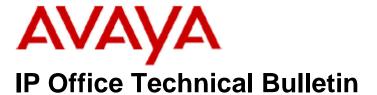

Bulletin No: 223

Release Date: 22<sup>nd</sup> January 2020

Region: Global

## General Availability(GA)- IP Office Release 11.0.4 Service Pack 2

Avaya is pleased to announce the availability of Service Pack 2 for IP Office Release 11.0.4 software. This is a scheduled Service Pack addressing a number of issues found in the previous IP Office 11.0 GA releases.

This software is the rereleased IP Office 11.0.4 SP2 addressing a number of issues found in the previous release

### 1 Overview

IP Office Release 11.0.4 Service Pack 2 incorporates new software for:

IP Office Core Switch 11.0.4.2.0 Build 58
IP Office Server Edition 11.0.4.2.0 Build 58
IP Office Application Server 11.0.4.2.0 Build 58
Unified Communications Module 11.0.4.2.0 Build 58
Preferred Edition (VoiceMail Pro) 11.0.4.2.0 Build 1 one-X Portal 11.0.4.2.0 Build 2
"Powered by Avaya" Partner Hosted 11.0.4.2.0 Build 58

The IP Office Administration and application software can be downloaded from the Avaya Support Website:

#### http://support.avaya.com

This software is for use with the IP Office IP500 V2 and Server Edition Systems.

ADMS 191426 Page 1 of 12

# IP Office Administration consists of the following software:

| Delivered Software or Package                                                                                  | Version              | Updated in this build |
|----------------------------------------------------------------------------------------------------|----------------------|-----------------------|
| IP Office Firmware (Table 2 lists specific details)                                                            | 11.0.4.2.0 build 58  | Yes                   |
| Manager                                                                                                    | 11.0.4.2.0 build 58  | Yes                   |
| SSA                                                                                                    | 11.0.4.2.0 build 58  | Yes                   |
| SysMonitor                                                                                                    | 11.0.4.2.0 build 58  | Yes                   |
| Java Run Time Environment                                                                                      | 7.0 Update 25        | No                    |
| 0.440 PL                                                                                                    | (1.7.0.25)           |                       |
| 2410 Phone Firmware                                                                                            | R6 - 030609          | No                    |
| 2420 Phone Firmware                                                                                            | R6 - 030609          | No                    |
| 5410 Phone Firmware                                                                                            | R6 - 030609          | No                    |
| 5420 Phone Firmware                                                                                            | R6 - 030609          | No                    |
| 1403 Phone Boot Firmware                                                                                       | 03                   | No                    |
| 1403 Phone Application Firmware                                                                                | R07 (vintage 7)      | No                    |
| 1408 Phone Boot Firmware                                                                                       | 25                   | No                    |
| 1408 Phone Application Firmware                                                                                | R48 (vintage 16)     | No                    |
| 1416 Phone Boot Firmware                                                                                       | 25                   | No                    |
| 1416 Phone Application Firmware                                                                                | R48 (vintage 16)     | No                    |
| 14xx Phone Language                                                                                            | R10_v11_Pack01       | No                    |
| 14xx Chinese (GB) Phone Font File                                                                              | R02_v01              | No                    |
| 9504 , 9508 (HW Variant 1 & 2) Phone Boot                                                                      | R15                  | No                    |
| Firmware                                                                                                    | (vintage 30)         |                       |
| 9504, 9508 (HW Variant 3) Phone Boot Firmware                                                                  | R17                  | No                    |
|                                                                                                    | (vintage 1)          |                       |
| 9504, 9508 Phone Application Firmware                                                                          | R60 (vintage 13)     | No                    |
| 9504 , 9508 Phone Zarlink Firmware                                                                             | R0_09<br>(vintage 9) | No                    |
| 4610SW, 4620SW, 4621SW, 5610SW, 5620SW, 5621SW Phone Firmware                                                  | 2.9.1 (2.9 SP1)      | No                    |
| 4610SW, 4620SW, 4621SW, 5610SW, 5620SW, 5621SW VPN Phone Firmware                                              | 2.3.252              | No                    |
| 4610SW, 4620SW, 4621SW, 5610SW, 5620SW, 5621SW Phone Firmware – Boot Code - Supplied for use with VPN firmware | 2.3                  | No                    |
| 4620 (Not 4620SW)                                                                                              | 2.3                  | No                    |
| 4625 Phone Firmware                                                                                            | 2.9.1 (2.9 SP1)      | No                    |
| 4601, 4602D, 4602SW, 5601, 5602D and 5602SW<br>Phone Firmware                                                  | 2.3                  | No                    |
| 4601+, 4602+, 5601+ and 5602+ Phone Firmware                                                                   | 2.9.1 (2.9 SP1)      | No                    |
| 1603, 1608, 1616 Phone Firmware – Boot Code                                                                    | 1.350B (1.3 SP5)     | No                    |
| 1603, 1608, 1616 Phone Firmware – Application                                                                  | 1.350B (1.3 SP5)     | No                    |
| 1603I, 1608I, 1616I Phone Firmware – Boot Code                                                                 | 1.3110A (1.3 SP11)   | No                    |
| 1603I, 1608I, 1616I Phone Firmware – Application                                                               | 1.3110A (1.3 SP11)   | No                    |
| 1603, 1608, 1616 Phone Language Files                                                                          | 69                   | No                    |
| 1616 Button Module 32 App                                                                                      | 1.1.0                | No                    |
| 9620, 9630, 9640, 9650 Phone Firmware - Boot                                                                   | 3.2.8                | No                    |
| Code                                                                                                    | 0.2.0                |                       |
| 9620, 9630, 9640, 9650 Phone Firmware -<br>Application                                                         | 3.2.8                | No                    |
| 9620D01A, 9630D01A Phone Firmware - Boot<br>Code                                                               | 3.2.2                | No                    |
| 9620D01A, 9630D01A Phone Firmware -<br>Application                                                             | 3.2.2                | No                    |

ADMS 191426 Page 2 of 12

| Delivered Software or Package                  | Version         | Updated in this build |
|------------------------------------------------|-----------------|-----------------------|
| 9620, 9630, 9640, 9650 Phone Language Files    | 76              | No                    |
| 9608, 9611, 9621, 9641 Phone Firmware – Kernel | V29R33<br>(6.8) | Yes                   |
| 9608, 9611, 9621, 9641 Phone Firmware –        | 6.8.2.024       | Yes                   |
| Application                                    | (6.8)           |                       |
| 9608, 9611, 9621, 9641 Phone Language Files    | 132             | No                    |
| 3641/3645                                      | 117.058         | No                    |
| HAT                                            | 4.1.4           | No                    |
| AVPP                                           | 17x.040         | No                    |
| T3 IP Phone Firmware                           | T247            | No                    |
| T3 IP Phones Admin Tool                        | 3.08            | No                    |
| 3701 Phone Firmware                            | 22.04.04        | No                    |
| 3711 Phone Firmware                            | 91.24.31.04     | No                    |
| 3711 Global Phone Firmware                     | 91.24.36        | No                    |
| 3711 USB Driver                                | 0.8             | No                    |
| IP DECT - ADMM Firmware                        | 1.1.13          | No                    |
| IP DECT - ADMM Java Configuration              | 1.1.13          | No                    |
| IP DECT – ADMM DECT Monitor                    | 1.4             | No                    |
| 3720 Phone Firmware                            | 4.7.2           | No                    |
| 3725 Phone Firmware                            | 4.7.2           | No                    |
| 3730 Phone Firmware                            | 2.5.7           | Yes                   |
| 3735 Phone Firmware                            | 2.5.7           | Yes                   |
| 3740 Phone Firmware                            | 4.8.9           | Yes                   |
| 3749 Phone Firmware                            | 4.8.9           | Yes                   |
| 3720 Template                                  | 0.5             | No                    |
| 3725 Template                                  | 0.5             | No                    |
| 3740 Template                                  | 0.2             | No                    |
| 3749 Template                                  | 0.2             | No                    |
| IPBS 1 Boot Firmware                           | 10.4.3          | Yes                   |
| IPBS 1 Firmware                                | 10.4.3          | Yes                   |
| IPBS 1 Downgrade Firmware                      | 10.2.9          | Yes                   |
| IPBS 2 Boot Firmware                           | 10.4.3          | Yes                   |
| IPBS 2 Firmware                                | 10.4.3          | Yes                   |
| IPBS 2 Downgrade Firmware                      | 10.2.9          | Yes                   |
| DECT R4 - IPBL (DECT Gateway) Boot Firmware    | 10.4.3          | Yes                   |
| DECT R4 - IPBL (DECT Gateway) Firmware         | 10.4.3          | Yes                   |
| DECT R4 - IPBL (DECT Gateway) Downgrade        | 10.2.9          | Yes                   |
| Firmware                                       | D=0 0/40        |                       |
| DECT R4 - GRBS (ISDN RFP) Firmware             | P7C 3/40        | No                    |
| DECT R4 - GRBS-DB1 (ISDN RFP) Firmware         | R3B 3/80        | No                    |
| AIWS Firmware                                  | 2.73            | No                    |
| AIWS2 Firmware                                 | 4.7.0           | Yes                   |
| WinPDM (Windows Portable Device Manager)       | 3.12.0          | Yes                   |
| Rack Charger Firmware                          | 2.0.7           | Yes                   |
| Advanced Charger Firmware                      | 2.0.7           | Yes                   |
| 3720 Translation Tool                          | 29              | No                    |
| 3725, 3740, 3749 Translation Tool              | 38              | No                    |
| 3730 Translation Tool                          | 49              | No                    |
| 3735 Translation Tool                          | 49              | No                    |
| 3720 Downloadable Languages                    | 29              | No                    |
| 3725, 3740, 3749 Downloadable Languages        | 38              | No                    |
| 3730 Downloadable Languages                    | 49              | No                    |
| 3735 Downloadable Languages                    | 49              | No                    |
| Company Phonebook Tool                         | 9               | No                    |
| Local Phonebook Tool                           | 1               | No                    |
| 1120E                                          | 4.04.23.00      | No                    |

ADMS 191426 Page 3 of 12

| Delivered Software or Package | Version      | Updated in this build |
|-------------------------------|--------------|-----------------------|
| 1140E                         | 4.04.23.00   | No                    |
| 1220/1230                     | 4.04.23.00   | No                    |
| D100_BS_MS                    | 1.2.7        | No                    |
| D100_BS_SL                    | 0.9.6        | No                    |
| B179                          | 2.4.1.5      | No                    |
| E159                          | 8.25.2       | No                    |
| E169                          | 8.25.2       | No                    |
| E129                          | 1.25.2.26    | No                    |
| H175 Phones                   |              |                       |
| H175                          | 1.0.2.3      | No                    |
| J100 Phones                   |              |                       |
| J129                          | 4.0.3.1.4    | Yes                   |
| J139                          | 4.0.3.1.4    | Yes                   |
| J159                          | 4.0.3.1.4    | Yes                   |
| J169                          | 4.0.3.1.4    | Yes                   |
| J179                          | 4.0.3.1.4    | Yes                   |
| JEM24                         | 4.0.3.1.4    | Yes                   |
| Kxxx Phones                   |              |                       |
| K155                          | 2.0.0.0.4550 | No                    |
| K165/K175                     | 2.0.0.0.4029 | No                    |

**Table 2: Firmware deliverables** 

| ip500v2_be.bin                    | 11.0.4.2.0 build 58 |
|-----------------------------------|---------------------|
| ip500v2_se.bin                    | 11.0.4.2.0 build 58 |
| avdcpb2.bin                       | 11.0.4.2.0 build 58 |
| dvppots.bin                       | 11.0.4.2.0 build 58 |
| naatm16.bin                       | 11.0.4.2.0 build 58 |
| nadcpV2.bin                       | 11.0.4.2.0 build 58 |
| nadcpaV1.bin                      | 11.0.4.2.0 build 58 |
| nadcpaV2.bin                      | 11.0.4.2.0 build 58 |
| dsaupnV1.bin                      | 11.0.4.2.0 build 58 |
| nadcpv2.bin loader update version | 3.2(999)            |

ADMS 191426 Page 4 of 12

# 2 Added Support

### 2.1 J159

11.0 FP4 SP2 introduces the new J159 IP desk phone. This new phone is designed for users who desire a small form factor packed with lots of feature buttons. It is a multiple line phone with four red/green feature indicators on the primary (color) display and four pages of six red/green feature indicators on the secondary (color) display, as well as fixed feature buttons for Hold, Transfer, Conference and Redial.

The J159 supports the optional J100 Wireless module for wifi connectivity. It is a fully featured IP Office phone similar to J169 and J179; it does not have any feature limitations as per J139. It does not support additional Expansion Modules due to capability of the secondary display.

The J159 requires minimum IP Office 11.0.4.2 and J100 4.0.3.1 software.

J100 4.0.3.1 software also introduces check-sync support for IP Office. If a settings file is changed, IPO server will do the check-sync (out of dialog SIP NOTIFY) to let the phone know. The phone will retrieve the updated setting file and decided if it needs to reboot or not (depending on the change that has been made; not all need reboot). This avoids the need to use SSA / SysMon to request a reboot / re-registration of phones in case of updated settings.

# 3 IP Office Resolved Field Issues

In the tables below, the JIRA number refers to the internal bug tracking database used by Avaya SME. When a customer field issue has been confirmed to be a product or documentation issue, it is logged in this system, and the JIRA number used internally within Avaya for tracking the resolution of this issue. There may be several customer field cases raised against a single JIRA entry.

# 3.1 IP Office 11.0.4.2.0 build 58 - Resolved field issues

The following field issues have been addressed in this release of IP Office:

| JIRA Number     | Description of Issue                                                                        |
|-----------------|---------------------------------------------------------------------------------------------|
| IPOFFICE-154153 | Uploading System Files on IP500V2 Manager Upgrade is failing due to HTTP request error      |
| IPOFFICE-152890 | Manager Lite 11.0.4.0 - German language unavailable                                         |
| IPOFFICE-150761 | IP Office Web Self Administration link for 500v2 does not work after upgrading to 11.0FP4   |
| IPOFFICE-155632 | Unable to make any changes in Solution Web Manager for IP500 V2 Expansion unit              |
| IPOFFICE-155587 | SCN Line WebSocket will not initialise without SysMon "Development Tracing" tracing option. |
| IPOFFICE-155337 | Dial Page to more than 170 phones is triggering J179 phones reboot                          |
| IPOFFICE-155302 | Cannot unpark call in Soft Console in 11.0.4.1.0                                            |

ADMS 191426 Page 5 of 12

| IPOFFICE-155056 | SSA Call Quality of Service unexpected alarms - 100% Packet Loss                                                                                                    |
|-----------------|----------------------------------------------------------------------------------------------------|
| IPOFFICE-155017 | Upgrade from 11.0 FP4 to 11.0 FP4 SP1 fails on occasion                                                                                                    |
| IPOFFICE-154719 | Phone display is not showing caller ID when answering a HG call using a HG Pick up button                                                                                                    |
| IPOFFICE-154682 | IP Office 11.0.4.1.0 Voicemail to email has no Subject if the language is "French Canadian"                                                                                                    |
| IPOFFICE-154655 | Equinox client in Desk phone mode shows duplicate calls, when dialing an outgoing call                                                                                                    |
| IPOFFICE-154585 | Various issues when accessing WebManagement                                                                                                    |
| IPOFFICE-154344 | IP500 V2 memory leak related to SIP and SDP                                                                                                    |
| IPOFFICE-154307 | IP Office 11.0.4.1.0 IP Office System Restart crashes with multiple core-dumps                                                                                                    |
| IPOFFICE-154168 | IP Office Manager shows the wrong version number of UCM as 11.0.0.41.0  Build 11 in overview of control unit                                                                                                    |
| IPOFFICE-153965 | An incoming call over analog line, blind-transfer to Hunt Group over SCN Line will not work                                                                                                    |
| IPOFFICE-153760 | Immediate call-back triggering for the second caller, when the called user is logged in sing desk phone and Equinox on mobile (simultaneous mode) and if the user is already busy with first call on Equinox client |
| IPOFFICE-153753 | VMPro Generic Action doesn't recognize Hunt Group Service status change if call placed from Secondary IP Office user                                                                                                |
| IPOFFICE-153699 | User Rights and other configs are occasionally lost at Solution Level upon config merge                                                                                                    |
| IPOFFICE-153623 | VMPRO crash - segmentation fault                                                                                                    |
| IPOFFICE-153586 | System Restart SE - IP Office 11.0.4 with a Jade Media server crash                                                                                                    |
| IPOFFICE-153147 | one-X portal cannot pickup Parked call when using Avaya Communicator for Windows                                                                                                    |
| IPOFFICE-153111 | User rights are disappearing from the system triggered by a config merge                                                                                                    |
| IPOFFICE-153044 | Caller ID Name not being sent when using a "Z" in the ARS short code                                                                                                    |
| IPOFFICE-152871 | System Restart 500v2 - Expansion system restart when recording a transit call                                                                                                    |
| IPOFFICE-152565 | All DECT phones unregistered if number of users exceeds 1498 on a Non-Select system                                                                                                    |
| IPOFFICE-152438 | System Restart: IP500V2 on 11.0.4.0.0 build 74 Abnormal Termination                                                                                                    |
| IPOFFICE-152381 | Contact center fields disappear for ACCS in Manager and sync stops working                                                                                                    |
| IPOFFICE-151776 | Intermittently showing 'Busy' when access VMPro mailbox                                                                                                    |
| IPOFFICE-151611 | Supervised transfer is causing incorrect VMPro recording                                                                                                    |
| IPOFFICE-151204 | Voicemail to Email received has the incorrect Subject line following an upgrade                                                                                                    |
| IPOFFICE-151056 | Transferring a call from ACCS Agent Desktop Logged into ACW to External Destination via SIP Trunk from Phonebook Fails                                                                                              |
| IPOFFICE-150583 | Memory Leak when DevConnect provided script is ran via Web Services against IP Office                                                                                                    |
| IPOFFICE-150577 | Call recording fails if an incoming call transitions though an assisted transfer action and then another user                                                                                                    |
| IPOFFICE-148702 | Conference Meet Me - One Call can stay stuck on Hold                                                                                                    |
| IPOFFICE-146073 | IP500v2 Manager shows PRI License error "The number of channels configured on Universal PRI lines exceeds the number of licensed channels"                                                                          |
| IPOFFICE-143213 | Call pickup feature fails when attempted on G729 IP Phone for incoming G711 SCN call                                                                                                    |
| IPOFFICE-154678 | Unable to Auto-Create Extn/User with J series SIP Phone                                                                                                    |
| IPOFFICE-154036 | External call to an Equinox client changes the caller name to 'External' after 90 seconds of call connection                                                                                                    |

ADMS 191426 Page 6 of 12

| IPOFFICE-155850 | ACCS caller id replaces original caller id via SIP                                                                                        |
|-----------------|----------------------------------------------------------------------------------------------------|
| IPOFFICE-155579 | System Restart due to an incorrect TCP socket                                                                                             |
| IPOFFICE-155367 | System Restart form TLS connection issue                                                                                                  |
| IPOFFICE-155254 | Incorrect CLID when call is forwarded on ISDN PRI                                                                                         |
| IPOFFICE-155161 | IP Office System Restart upon re-enabling XIMA recording in the system                                                                    |
| IPOFFICE-155142 | System Restart following a recorded conference teardown                                                                                   |
| IPOFFICE-155032 | System Restart IPO Primary SE                                                                                                    |
| IPOFFICE-154911 | System Restart SE - Equinox related reboot                                                                                                |
| IPOFFICE-154798 | System Restart SE during VMPro service issue                                                                                              |
| IPOFFICE-154756 | System Restart SE - ICR with recording -> VMPRO call flow -> VMPRO transfer -> Recorded IP phone -> Transfer -> Answer causes reboot      |
| IPOFFICE-154660 | System Restart                                                                                                    |
| IPOFFICE-153631 | System Restart when using J1xx soft keys                                                                                                  |
| IPOFFICE-153543 | 2nd call appearance does not clear                                                                                                    |
| IPOFFICE-152520 | RTP ports are depleted in 11.0.4.0.0                                                                                                    |
| IPOFFICE-152111 | SIP 484 Address Incomplete is displayed as Number Busy on the Phone                                                                       |
| IPOFFICE-152021 | Whitelisted IP addresses using Equinox Registration get's the client IP Blacklisted                                                       |
| IPOFFICE-148387 | RTP ports are not releasing resulting correctly                                                                                           |
| IPOFFICE-152327 | Unable to login to User Self administration page of App server Web manager for 500v2 users                                                |
| IPOFFICE-141844 | Web Manager restarts after applying a patch for one of the Server Edition applications                                                    |
| IPOFFICE-154676 | Unicode characters in e-mail Subject for VM to e-mail option in French locale                                                             |
| IPOFFICE-152484 | IP Office Media Manager unable to play archived recordings from NAS                                                                       |
| IPOFFICE-150430 | Media Manager is not correctly connecting to the Google connector                                                                         |
| IPOFFICE-155499 | Server Edition - Default self-generated identity certificates have a duration of 826.96 days                                              |
| IPOFFICE-151856 | Voicemail ports license increasing every time licenses are renewed via SSA                                                                |
| IPOFFICE-154193 | Date format for Japan should be YYYY/MM/DD for J100 telephones                                                                            |
| IPOFFICE-154167 | Double DTMF digits out pulsed using J1XX phones when recording is enabled                                                                 |
| IPOFFICE-153405 | One-way voice path on J1XX phones (J139/169/179) upon IP Office receiving Re-INVITE from Service provider and if SRTP is enabled on phone |
| IPOFFICE-152895 | SIP extensions going in and from Quarantined Status in unexpected way                                                                     |
| IPOFFICE-153814 | SIP trunk - TLSClient connection error with Zang provider                                                                                 |
| IPOFFICE-153061 | Original calling party number is displayed instead of diverting user                                                                      |
| IPOFFICE-151175 | IP Office rejects SIP INVITE if more than 80 characters are present in the From field                                                     |
| IPOFFICE-151026 | Inband DTMF doesn't work as expected on SIP line                                                                                          |
| IPOFFICE-143643 | AWS Server Edition - Persistent SSA additional Hard Drive removed alarm                                                                   |
| IPOFFICE-152564 | SSL VPN service connection stops working after setting a 3-rd Party Certificate in Web Manager                                            |

ADMS 191426 Page 7 of 12

# 3.2 Voicemail Pro (Preferred Edition) 11.0.4.1.0 Build 1 – Resolved field issues

The following field issues have been addressed in this release of IP Office:

| JIRA Number                                                                                                    | Description of Issue                                          |  |  |
|----------------------------------------------------------------------------------------------------|---------------------------------------------------------------|--|--|
| IPOFFICE-151011                                                                                                  | Wrong sound clip for "0 (zero)"played by VMPro in Portuguese  |  |  |
| IPOFFICE-150718 Windows based Voicemail Pro Service will be stopped when a new for the first time Remote desktop |                                                               |  |  |
| IPOFFICE-150582                                                                                                  | VMPro client Calendar display issue on Japanese Windows 10 PC |  |  |

# 3.3 Manager /Web Manager 11.0.4.2.0 build 58 – Resolved field issues

The following field issues have been addressed in this release of IP Office:

| JIRA Number     | Description of Issue                                                                                                    |
|-----------------|----------------------------------------------------------------------------------------------------|
| IPOFFICE-155691 | User Call FWRD Short Codes with empty phone number (multiple duplicate entries) are being created each time when user changes Call Handling configurations from self-web admin portal |
| IPOFFICE-155482 | System Directory "Export All" in Web Manager exports only current page records                                                                                                    |
| IPOFFICE-154897 | Cannot access Web Manager Administration page for User Forwarding settings                                                                                                    |
| IPOFFICE-154793 | Web Manager Scheduled Backups not working once you log out from the webpage                                                                                                    |
| IPOFFICE-154782 | Web Manager on IP500V2 in Standard Mode: User Rights Name field cannot be changed                                                                                                    |
| IPOFFICE-154387 | Web Manager Self Administration - Button Features not in alpha order                                                                                                    |
| IPOFFICE-154289 | Web Self-Admin - Personal Directory - Import button does not work                                                                                                    |
| IPOFFICE-153794 | Unable to set Outgoing Call Bar via Management REST API                                                                                                    |
| IPOFFICE-153554 | Unable to set internal twinning destination number with Web Manager                                                                                                    |
| IPOFFICE-153071 | Read-only Service User can delete groups and edit users using Web Manager                                                                                                    |
| IPOFFICE-152663 | Web Manager does not show User -> Receptionist option for Basic and Office Worker Users                                                                                               |
| IPOFFICE-152598 | Web Manager Solution page does not show the data in Common Objects                                                                                                    |
| IPOFFICE-152579 | Unable to add or edit Call Management->Groups in Solution Web Manager page (11.0FP4) for Secondary IP Office SE                                                                       |
| IPOFFICE-152410 | Sync issues on Web Manager for the Media Manager Replay settings                                                                                                    |
| IPOFFICE-151826 | IP Office LDAP synchronization ignores the "Source Number" information present in the User Template                                                                                   |
| IPOFFICE-151570 | If call forwarding enabled from self admin portal for an user, then it doesn't update in Web Manager administrator page                                                               |
| IPOFFICE-151394 | No field validation on WebRTC RTP port range settings. The maximum setting can be lower than the minimum                                                                              |

ADMS 191426 Page 8 of 12

| IPOFFICE-155496 Call Forward option in WebSelfAdmin is not saved if option is enabled via Manager or Download function not enabled |                                                                                                    |  |
|----------------------------------------------------------------------------------------------------|----------------------------------------------------------------------------------------------------|--|
| IPOFFICE-150290                                                                                                    | Unable to make any changes in Solution Web Manager for 500v2 expansion unit upon upgrading the setup |  |

## 3.4 Applications/Desktop Integration – Resolved field issues

The following field issues have been addressed in this release of IP Office:

| JIRA Number     | Description of Issue                                                |  |
|-----------------|---------------------------------------------------------------------|--|
| IPOFFICE-152719 | Database Integrity Check fails on One-X Portal 11.0.4.0.0. Build 38 |  |

## **4 Known Issues**

There are no known issues in this release.

## **5 Technical Notes**

#### **5.1 Licensing Considerations**

IP Office Releases 10.0 to 11.0 supports the Product Licensing and Delivery System (PLDS) to manage license files. If you are upgrading from a previous major release you must migrate all IP Office licences to R10 PLDS licences.

Pre-R10.0 Server Edition customers planning to use WebLM licencing will need to obtain a WebLM Host ID **before** the upgrade for generating the licences. The WebLM Host ID is the MAC address of the WebLM server. In a virtual environment, the WebLM Host ID is a virtual MAC address that starts with the letter "V". The WebLM Host ID must be used when generating a PLDS license file for the WebLM server, in order to implement a centralized licensing scheme for multiple IP Office systems.

For further information please see Appendix A "Licensing" of the Avaya IP Office Platform Release 11.0 Release Notes or the "Administering Avaya IP Office Platform with Web Manager" manual available from the IP Office Knowledgebase.

#### 5.2 Upgrading IP Office IP500 V2 core software

When upgrading to Release 11.0 from a previous release an upgrade license is required. It is recommended that the IP Office Release 11.0 Software Upgrade license is installed before upgrading the system. Although the license key may not be recognized immediately by the system running an earlier major release of software, it will be recognized when the system is upgraded to Release 11.0.

ADMS 191426 Page 9 of 12

The following table shows the necessary steps that must be taken to upgrade the IP Office control unit to Release 11.0:

| Platform    | Current Release     | Upgrade Step 1      | Upgrade Step 2 |
|-------------|---------------------|---------------------|----------------|
| IP500 V2    | 8.1.0.0 and earlier | Load 8.1(65) or 9.0 | Load 11.0      |
| All modules | 8.1.0.0 and earlier | Load 8.1(65) or 9.0 | Load 11.0      |
| IP500 V2    | 9.0.0.0 and later   | -                   | Load 11.0      |
| All modules | 9.0.0.0 and later   | -                   | Load 11.0      |

**Note:** IP500 V2 control units identified as PCS 14 and below must first install Release 8.1(65) (or higher 8.1) or any Release 9.0 before upgrading to Release 11.0. This will expand the loader to accommodate the 11.0 software image. If the control unit has not been used previously, care should be taken to ensure that no calls are made before the upgrade to Release 11.0; otherwise the system will require an upgrade license despite being "new".

For further information please see the "Upgrading Systems" section of the IP500 V2 Installation manual available from the IP Office Knowledgebase.

#### **5.3 Upgrading IP Office Administration**

Previous GA releases of IP Office before 10.1.0.3.0.2 Manager are not compatible with systems running this release. Before upgrading an IP Office system to release 11.0, the Administration suite must also be upgraded. The following message will be displayed if attempting to access a system running the 11.0 release with an earlier version of Manager:

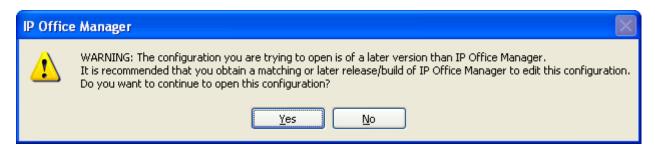

The IP Office Administration installer will detect previous installed versions and upgrade automatically. If a version earlier than 9.0 is installed, this must first be uninstalled before installing 11.0. It is not necessary to restart the PC after upgrading unless instructed to do so.

Before upgrading the IP Office system software ensure a backup of the system configuration exists.

**Note:** All IP Office expansion units must also be upgraded to the version supplied with the Administration software.

#### 5.4 Upgrade instructions for IP Office one-X Portal

ADMS 191426 Page 10 of 12

Any previous versions must be upgraded to 9.0 first before upgrading to this release. Further information can be found in the "Implementing one-X Portal for IP Office" manual available from the IP Office Knowledgebase.

#### 5.5 Upgrade Instructions for Server Edition and Applications Server

If using a DVD to install this release of IP Office Server Edition and Applications Server, you can upgrade directly from the previous GA release (10.0 or 10.1) For further information, please refer to the "IP Office Application Server 10.0 Installation and Maintenance" and the "Upgrading" section of the "Deploying IP Office Server Edition Solution" manual available from the IP Office Knowledgebase. Upgrades are supported from the latest service packs of 10.0, 10.1 and 11.0.

Warning: In all cases, always backup all application data to a separate location before upgrading. Note: for systems running a version prior to 10.0 latest SP an upgrade to 10.0 latest SP is required.

#### **Web Manager Upgrade Instructions**

If you are upgrading IP Office Server Edition or Application Server using Web Manager, please read the following guidelines.

**Note:** If the system is currently running IP Office 9.1 software, the following steps are not required. It is only applicable for systems running either IP Office release 8.1 or 9.0 software.

The following instructions describe the process for upgrading an IP Office Server Edition system that is running either release 8.1 or 9.0.

- 1. Transfer the ISO image.
- 2. Start an Upgrade of the Primary system.
- 3. During the Upgrade, monitor the progress on Web Manager.
- 4. After the upgrade, Web Manager will trigger the post-upgrade step.
- 5. Login to Web Manager.
- 6. A warning will appear that a post-upgrade step is needed.
- 7. Check if a link Complete for post-upgrade step appears. If not and a progress bar is shown, then the post-upgrade was successfully triggered automatically by Web Manager.
- 8. If that link appears, click and trigger the post-upgrade.
- 9. After the post-upgrade step, a reboot can be triggered automatically.
- 10. Follow the same steps from 2 to 9 for the other systems from the solution.

The following services will be added to IP Office Server Edition on completion of the process:

- IP Office Web Collaboration
- IP Office WebRTC

ADMS 191426 Page 11 of 12

- IP Office Contact Store
- IP Office Web License Management
- IP Office Media Manager

#### **Upgrading a Virtual Server Edition System or Applications Server**

If you are upgrading a Virtual Server Edition system or Applications Server and the system has been through a number of previous upgrades that introduced new Linux kernels, the upgrade report may indicate that the yum process died before completion. This is because the /boot partition is almost full.

To resolve this, please see "Upgrading an OVA" on page 25 of the IP Office Platform Release 10.0 Release Notes.

**Note:** This procedure is not required if the system is running version 9.1.7 or later version of software prior to the upgrade to Release 11.0

## **6 Assistance**

#### **6.1 Software and Documentation**

Release 11.0.4 Service Pack 2 software can be downloaded using the following link to the Avaya Support web site:

http://support.avaya.com

All IP Office product documentation is available from the IP Office Knowledgebase:

https://ipofficekb.avaya.com

#### **6.2 Future Service Packs**

IP Office Release 11.0.4 Service Pack 3 is currently scheduled for release on the 27th March 2020.

#### **6.3 Document Revision History**

| Issue Number | <u>Date</u>                    | Changes                                                                   |
|--------------|--------------------------------|---------------------------------------------------------------------------|
| Issue 1      | 6 <sup>th</sup> Decemeber 2019 | First published edition.                                                  |
| Issue 2      | 22 <sup>nd</sup> January 2020  | Rerelase of Servie Pack to address a number of issues in previous release |

Issued by:

Avaya SME Customer Product Engineering Support Contact details:-

EMEA/APAC NA/CALA

Email: gsstier4@avaya.com

Email: IPONACALAT4@avaya.com

Internet: <a href="http://www.avaya.com">http://www.avaya.com</a>
© 2020 Avaya Inc. All rights reserved.

ADMS 191426 Page 12 of 12